# Datatähti 2006 - loppukilpailun ohjelmointitehtävä

Levy-yhtiö haluaa tehdä rap-version Piirpauke-yhtyeen takavuosien hitistä nimeltä Konevitsan kirkonkellot. Saadakseen uuteen versioon katu-uskottavuutta levy-yhtiö on käynyt sämpläämässä aidon sävelmän, jota Konevitsan luostarisaaren kirkonkellot soittavat. Nyt sävelmä täytyy muokata rap-biisin taustaksi sopivaan muotoon.

Tehtävänäsi on laatia ohjelma, joka saa syötteenään tämän sävelmän, ja palauttaa tuloksenaan sellaisen sävelmän, jossa soi vain yksinkertainen matalaääninen sävelkulku.

#### 1. Syöttö

Ohjelmasi lukee syötteensä tekstitiedostosta nimeltä bass.in.

Tiedoston ensimmäinen rivi koostuu yhdestä kokonaisluvusta n, joka on väliltä 0 ... 45000. Se on kellonlyöntien lukumäärä sävelmässä.

Tiedoston seuraavat n riviä kuvailevat ne kellonlyönnit, josta sävelmä koostuu. Jokainen kellonlyönti on kuvattu omana rivinään. Yksi kellonlyönti esitetään kolmena kokonaislukuna p q r joiden välissä on välilyöntimerkki:

- $\bullet$  p on sävelen korkeus (hertseinä). Se ilmaisee, minkä kokoista kelloa lyödään. Se on väliltä  $0 \dots 25000$ .
- $\bullet$  q ilmaisee, milloin tätä kelloa lyödään (millisekunteina koko sävelmän alusta). Se on väliltä 0 ... 999999999.
- $\bullet$  r ilmaisee, kuinka kovaa tätä kelloa lyödään ilmaisemalla sen ajanhetken, jolloin lyönnin kaiku on vihdoinkin lakannut kuulumasta (millisekunteina koko sävelmän alusta). Se on väliltä  $q+1$  ... 1000000000.

#### Esimerkkisyöte:

5 660 2000 5000 330 1000 3000 330 5000 7000 990 2000 4000 330 4000 6000

Kaikki kokonaisluvut annetaan ilman etunollia.

### 2. Tulostus

Ohjelmasi kirjoittaa tulosteensa tekstitiedostoksi nimeltä bass.out.

Tiedoston sisältönä on sävelmä esitettynä samalla tavalla kuin luvussa 1.

Tämän tulossävelmän on tarkoitus kuvata syötesävelmän matalinta ääntä. Niinpä sen täytettävä seuraavat kolme ehtoa:

- Tulossävelmässä soi jokin kello täsmälleen niillä samoilla ajanhetkillä jolloin syötesävelmässä soi jokin kello (mitattuna millisekunteina koko sävelmän alusta).
- Tulossävelmässä soi aina vain yksi kello kerrallaan, ja sen taajuus on pienin kaikista syötesävelmässä

siihen samaan aikaan soivista kelloista.

Tulossävelmässä on mahdollisimman vähän lyöntejä.

Eräs luvun 1 esimerkkisyötettä vastaava tulos on:

3 330 1000 3000 660 3000 4000 330 4000 7000

# 3. Pisteytys

Ohjelmasi saa arvostelun suorittavassa palvelintietokoneessa jokaista testisyötettä varten 2 sekuntia keskusyksikköaikaa ja 64 megatavua keskusmuistia. Arvostelupalvelin raportoi, saatiinko ohjelmallasi käsiteltyä näiden resurssirajojen sisällä myös sellainen syöte, jonka koko n on mahdollisimman suuri.

Saat yhteyden arvostelupalvelimeen verkkosivun http://sbz-19.cs.helsinki.fi:8080 kautta, ja sieltä löydät myös sen käyttöohjeet. Arvostelupalvelin ja sen käyttöohjeet ovat englanniksi. Jos tarvitset apua, niin kysy kokeen valvojalta!

Ohjelmaasi testataan 20 syötteellä. Saat kustakin testistä täydet 5 pistettä, jos ohjelmasi tulostaa syötettä vastaavan tuloksen resurssirajoja rikkomatta, ja muuten 0 pistettä.

Tehtävän maksimi on siis 100 pistettä.

#### 4. Lähdekooditiedosto

Kirjoita ohjelmasi lähdekooditiedostoksi nimeltä bass.x missä x on käyttämäsi ohjelmointikielen mukainen loppuliite:

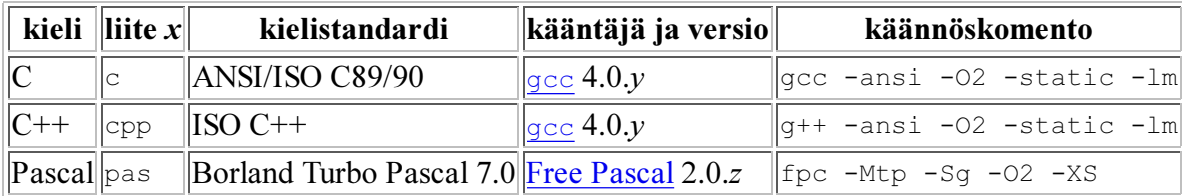

Samat kääntäjät ovat myös käytössäsi olevan tietokoneen Linux-käyttöjärjestelmässä.

Ohjelmasi on noudatettava seuraavia vaatimuksia, tai seurauksena saattaa olla pistemenetyksiä:

Ohjelma saa lukea ja kirjoittaa vain tehtävässä nimettyjä tiedostoja.

Erityisesti näppäimistöltä lukeminen tai näytölle tulostaminen on kiellettyä.

- Tulostiedoston täytyy aina päättyä rivinvaihtoon.
- Ohjelmointikielissä C ja C++ pääohjelman main suorituksen täytyy päättyä lauseeseen return 0;.

(Ohjelmointikielessä Pascal sinun ei tarvitse huolehtia siitä, koska kääntäjä tekee sen puolestasi.)

Ohjelmointikielessä täytyy rajoittua vain sen standardoituihin peruspiirteisiin, ja välttää laite- tai kääntäjäkohtaisia erikoisuuksia.

Ohjelmointikielessä C++ on käytössä myös kirjasto Standard Template Library (STL), koska se on osa kielen standardia.

## 5. Kysymykset

Voit esittää kysymyksiä tästä tehtävästä kokeen valvojalle ensimmäisen tunnin aikana.

Muotoile kysymyksesi siten, että siihen voi vastata joko *kyllä'tai <sup>g</sup>i!'*Valvoja voi myös päättää olla vastaamatta kysymykseesi. (Esimerkiksi kysymykseen "Onko tämä ratkaisu oikein?" ei vastata.)

Kaikki kysymykset ja vastaukset ovat julkisia.

Tämän algoritmitehtävän on laatinut Matti Nykänen Last modified: Tue Jan 17 11:52:34 EET 2006